## **Penn Academic Calendar**

Visit *<www.upenn.edu/almanac>* and click the "Penn Academic Calendar" tab to:

- 1) View current and upcoming semesters.
- 2) Download semesters to your personal calendar by clicking "Add to Calendar."
- 3) View the PDF that displays the three-year academic calendar.
- 4) View previously published academic calendars.

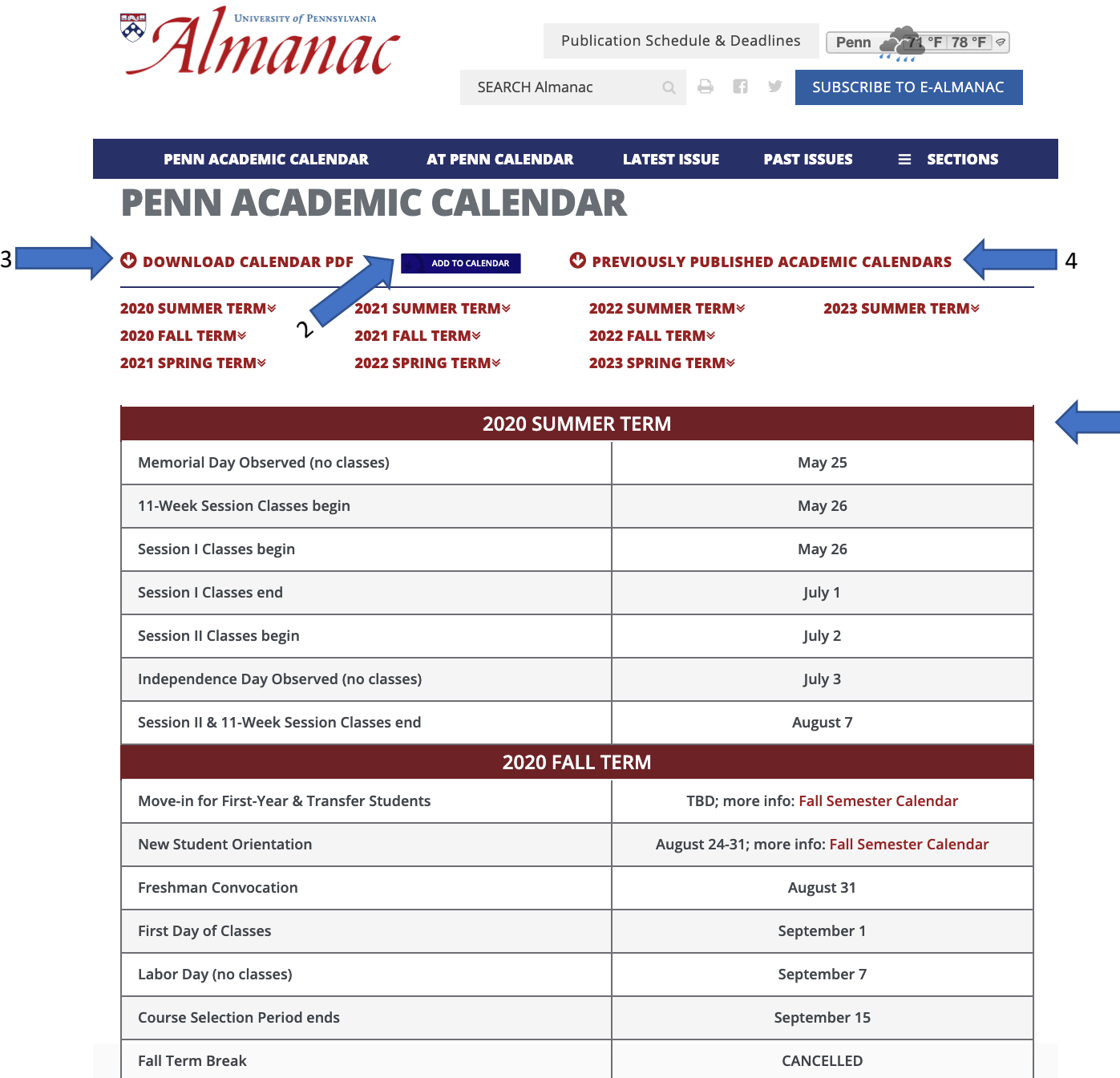

 $\blacksquare$  1